## **Shape Tools For Photoshop Free Download ^NEW^**

After the installation is complete, you will be able to use the software and create graphics, websites, etc. The most important step is to crack the software. To crack the software, you will need a program called a keygen. Keygens are programs designed to generate a serial number for the software. This is a valid serial number that will get your software activated without having to pay for it. After you generate the serial number, you can launch the software and activate it. You can use it for as long as you like.

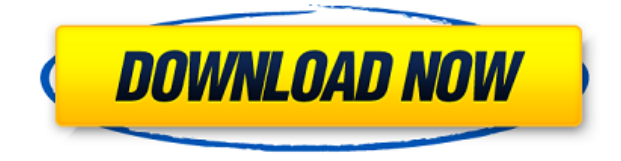

Thanks to the new "Save As" feature, the user is directed to the web where the reviewer can connect to the file online. The entry screen for the file – whether opened directly from a local version or converted from another format – displays the new "Preview for Review" option. When selected this way, the version shows up in the Share for Review list of other designers and/or clients in your account. A "Review for review" link is also provided within the file if the Photoshop customer would prefer reviewers access the file directly on their website. When clicked, the file is placed inside the customer's share for review. Moreover, since this feature is incorporated into the same application where the final version is reviewed, there is no need or desire to leave the review application to access feedback. Review feedback is integrated into the product's workflow, enabling Adobe customers to efficiently incorporate reviews into their work. Adobe Photoshop® X3, Photoshop Creative Suite and Photoshop Elements have long been the most popular applications on the market. We've been working on an enhanced version of the program for a while. Today, we want to share with you the initial results of all the advances in the post-cycle of CS6 updates . This is a review of the Adobe Photoshop® X3, the new banner-less version of Photoshop, Photoshop Creative Suite, and Photoshop Elements.

With some consistency, however, the developers are usually perfectionists. Photoshop has been around so long that it's full of minor, well-hidden bugs that tend to get worse rather than better as time goes by. A new update will often fix a dozen of them all at once, and some can be a nuisance. But in other cases, such issues can be irritating or catastrophic. For example, despite a few years of Photoshop development, the tool still doesn't recognize when an image file that it opens is encrypted or locked. This causes the "Open As" dialog box on the File menu to include an error message, no matter which of the several different decryption tools is currently open.

## **Download free Photoshop 2021 (Version 22.4.2)Hack Keygen x32/64 2022**

As mentioned before, once the image is saved in Photoshop, it has to be uploaded to the web. Here's a good collection of tutorials on how you can do exactly that. OK, lets dive right into the new tutorials we've added to the site. We hope you enjoy them and they'll help you get started in Photoshop. Quite simply put just like on all other websites, the website works best when it loads fast. It is extremely important to the ease of use of any websites since if it is too slow then a company's whole first experience is ruined. If you're going to write about your experience with a product like Photoshop, it's a good idea to think about your target audience. Yes, we're all using Photoshop on the desktop and the web, but the target audience of this article was a person who would never use Photoshop on the desktop or the web. It's also good to be aware of your audience. While saving the file. Click in the window that appeared and choose Save As. Escapes from this window to have filled out title as well as the file's location and extension. Choose a good name for it, as you wish to remember later on. If there's only one file to save, just click on Copy. If there's more than one, click on Copy Without Formatting first to make sure everything else copied as well. Once the file saving process has completed, click on the Photoshop icon on your desktop to see your work on a bigger monitor. We already have hundreds of best Adobe Photoshop tutorials online and it will take a lot of time if you check every single one of them. Below, is a list of in-depth Adobe Photoshop tutorials and tips on all the basic and advanced features of Adobe Photoshop.

## **What are the best Adobe Photoshop tips and tricks?**

Ensure your other preparations made, go ahead and buy pure Adobe Photoshop brushes. Creating a PSD or layered file is a good thing but a complete form with the perfect edges and textures is a good reason to buy Adobe Photoshop brushes. 933d7f57e6

## **Photoshop 2021 (Version 22.4.2) Download With License Key {{ NEw }} 2023**

It allows you to do more with your photos and videos, and begin working on projects right away. The full premium membership gives you access to a large number of royalty free assets, and creating your own assets is part of the process. There are also a number of web-based applications under the Creative Cloud banner that can be accessed from anywhere. The applications can be accessed without a subscription, but you must pay for extra features and services. Most of Photoshop's innovative features, including Smart Stitching and Web-Based Photoshop, have been available in Adobe Camera Raw for years. Now, the latest release of Adobe Camera Raw 6.11 adds adjustments to the lens distortion, which is applied when capturing images remotely or after editing. Adobe Camera Raw 6.11 also includes a new Remote Security option to help protect your photos against unwanted moves, changes and distractions. Photoshop CS6 users also enjoy enhanced text and shape manipulation, especially around vertical and horizontal borders. New multi-exposure blending options are also included in the latest version, along with blur and Multiply options in Levels, Curves, and Hue/Saturation. The latest release of Photoshop includes the ability to edit and retouch information on the layers side of the canvas. The ability to work on linked and multi-page documents in Photoshop CS6 is a new feature. The user interface of Photoshop CS6 has also been improved to make it more intuitive and make the features more obvious. The buffer size and CR2 format have also been improved in the latest version of Photoshop.

adobe photoshop 2012 software free download photoshop cs5 software free download for windows 7 64 bit photoshop cs6 software free download for windows 7 64 bit line shape free download photoshop circle shape free download photoshop smoke brush free download for photoshop smoke brush for photoshop free download styles download for photoshop software download adobe photoshop 7.0 sparkle brush photoshop free download

Adobe Photoshop Elements Is a softwares developed by Adobe for Mac and Windows, first released in 2004. The software is a bit of everything, integrating advanced photo editing, advanced graphics, and digital-retouching tools, along with tools for web design, image organizing, and other common uses. PCMag Editor's Choice winner. One of the most powerful design software applications available, Photoshop enables users to use effects, filters, and layers to create a wide variety of professional-quality images. Photoshop provides a multitude of tools and features, allowing users to manipulate their images like never before. Adobe Photoshop, Adobe Lightroom, and Adobe Creative Cloud are the three Adobe software platforms to continuously evolve. The three applications are a part of the Creative Cloud service. The services not only enable users to download all the apps for free, but also to directly access to them as well as share bits of content with these applications seamlessly. The new features added to Photoshop allows users to work with images on the go. The new camera and photo-editing tools in Adobe Photoshop CC Shapebuilder 2019 plug into Adobe's cloud-based Products portfolio and offer even greater speed, productivity, and collaboration. Easy conversion allows you to easily import images from other applications and work with them in any Adobe application, and the new Multi-Object tool gives you the ability to work on multiple edits at the same time. File formats received new "best practices" recommendations, making it easier to create PDFs, export media, or move files between applications.

We're still working out the details, but it is expected that the next version of Elements will be available in the fall of 2023, and feature enhancements that will keep on track with the current features of Elements 20 and Photoshop. Adobe updates the overall look of Elements in a new threecolor scheme: " Elegant" and "Inspiring" in shades of purple, while "Gooseneck" shades are in a lively green. New adopters might want to replace the NASA new user interface skin downloaded from Adobe Creative Cloud at this time. The new release is also the first in a series to feature an included Adobe PhotoShop CMYK preference location for adjusting CMYK settings. CMYK (cyan, magenta, yellow, and key or black), also called four-color printing, is the basic color separation found in many print processes today, and these settings are often customized for photos prior to printing. Sharing, searching, and storing your photos are the bread and butter of the Elements program. While not as feature-rich as Photoshop, Elements emphasizes the ease of using apps on the cloud for large photo collections. When it comes to photos, this is an Editors' Choice winner, and the best of Photoshop and Elements. Adobe continues to rise to the occasion with newer tools and features for its ambitious photo editing software, and Elements is still the best entry point. The magazine publishing industry has been reinvigorated with mass-market digital photo printing. Digital printing also makes it easy to produce affordable, high-resolution photo books with all the pages and up to 100% of the original picture quality, the way real print books are produced.

<https://jemi.so/1ropeZabha/posts/5tPnKcREwusW7rdkc6K3> <https://jemi.so/7emarMtiamo/posts/AEcfZRyp9wkoJzkrnIOg> <https://jemi.so/proforvichi/posts/bMTLWPCvMkyfXy5I0JW8> <https://jemi.so/tariaprommo/posts/IHxO23WAPiOdRBZoA7Zl> <https://jemi.so/1ropeZabha/posts/nkNK4AOOZrHBgegSFDHx> <https://jemi.so/9tiotaYolme/posts/3qnEfHqzqRB94XT3ZAPh> <https://jemi.so/7emarMtiamo/posts/GLz7B096SpjQAfsyJ4e2> <https://jemi.so/tariaprommo/posts/CA0pOxpDe5joCZ04zrMm> <https://jemi.so/proforvichi/posts/iSmEjopGv5KtR7dV6NMB> <https://jemi.so/proforvichi/posts/8Ka6Ltl8kggW6ZBNg7E4> <https://jemi.so/1ropeZabha/posts/SVLUdN0x0TLtWzEo83Hv> <https://jemi.so/9tiotaYolme/posts/1UrGDg4ZQO8tsB33Pgyd> <https://jemi.so/7emarMtiamo/posts/hzWbQHmTnpgjMmrPKNcF> <https://jemi.so/tariaprommo/posts/RWkSZBcqRqhKq76uFB7j>

Plenty of other cool new features are coming to Photoshop CS6, and we'll have more to share as the 2020 Digital Trends Awards approaches. One of the more interesting Photoshop features set to be added is the ability to create 'app preview screenshots'. One of the things I missed most from the Mac days was the ability to quickly preview my work on an actual device, something that the new macOS Preview app fills the need for. Adobe's Photoshop CS6 will bring the software-savvy features of macOS Preview to the laptop and desktop. In CS6 you'll be presented with the currently active app, complete with a full-screen, interactive preview. By clicking the macOS Preview icon on the desktop, you can immediately open the app preview and get a look at how your work will look on that device without the need for a monitor or projector. The release of Adobe CS6 marks the debut of a brand-new Creative Cloud application called Art History. It contains a vast library of millions of images from around the world. With the new Art History, you can search for photos so you can study, collaborate, and organize them as you wish. More design oriented you might want to delve into other Art History modules such as Contemporary, Daily Life, and Digital Art. With Adobe's Creator Cloud, creators retain ownership of their creations while others can download and modify them. Given the high volume of storage on the cloud and the additional labour of graphics uploading

and streaming, the storage requirement for users can be a strategic concern. To address this, Adobe has introduced a new 360-degree licensing option in CS6. This allows users to download media without violating the rights.

With Share for Review, you can quickly move from the desktop to the web with ease. You can invite collaborators from Facebook and invite individuals from your address book. Once everyone is signed into Share for Review, you can easily chat in real time without leaving Photoshop itself. You can easily share, collaborate, and annotate pictures and ideas in real time – right in the same digital space from which the idea was first brainstormed and the image was captured. It's that simple. Adobe Photoshop CC 2017 adds a new, native web browser, called Photoshop.com, to the browserlike interface of the software. This browser gives you the flexibility to open files, access services, and edit images exactly as if your were working inside Photoshop. The new browser interface is part of a hybrid design that includes a set of gestures alongside the familiar toolbox window. Multiple tools, services, and the canvas are all rendered in the browser, making the experience of working offline, online or with the web-enabled features feel seamless. Like Adobe's other products, Photoshop offers a fully searchable user interface. Selecting the Search box or clicking the magnifying glass on the toolbar presents a search box where you can enter text to find specific objects on the canvas. Photoshop CC 2017 also introduces manual correction features for the Picture Style, editing In-Camera Raw settings, along with improved toolbox views and a redesigned Quick Selection tool. The user interface has also been reconfigured, including a completely new Quick Selection tool and a new cleaner UI for the Lens Blur presets and adjustments. These changes make it easy to edit and modify pictures in-camera or after the fact.